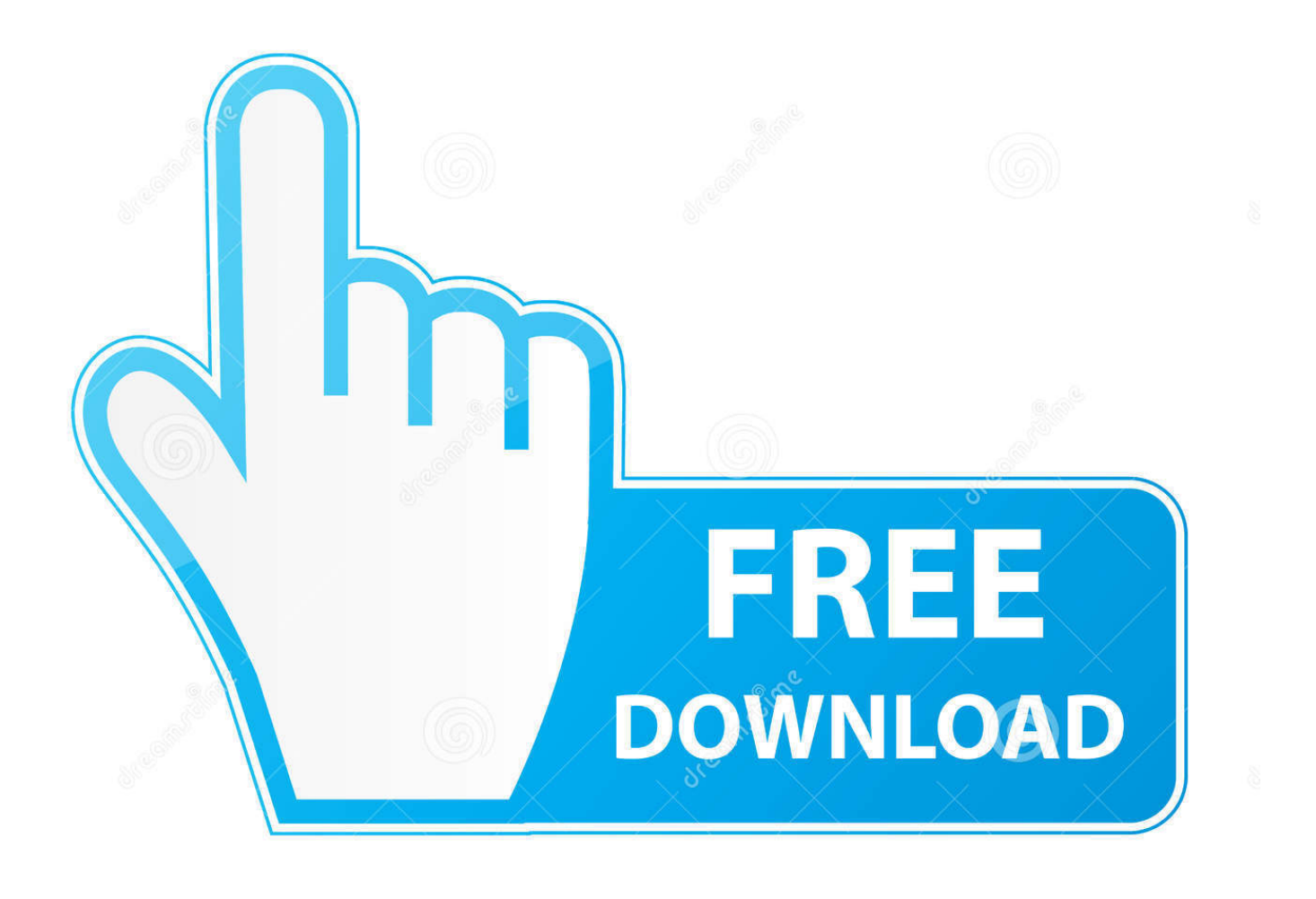

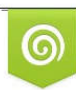

Download from Dreamstime.com previewing purposes only D 35103813 C Yulia Gapeenko | Dreamstime.com

É

[تحويل ملفات Pdf إلى Word بدون إستخدام برامج](https://picfs.com/1tdnd4)

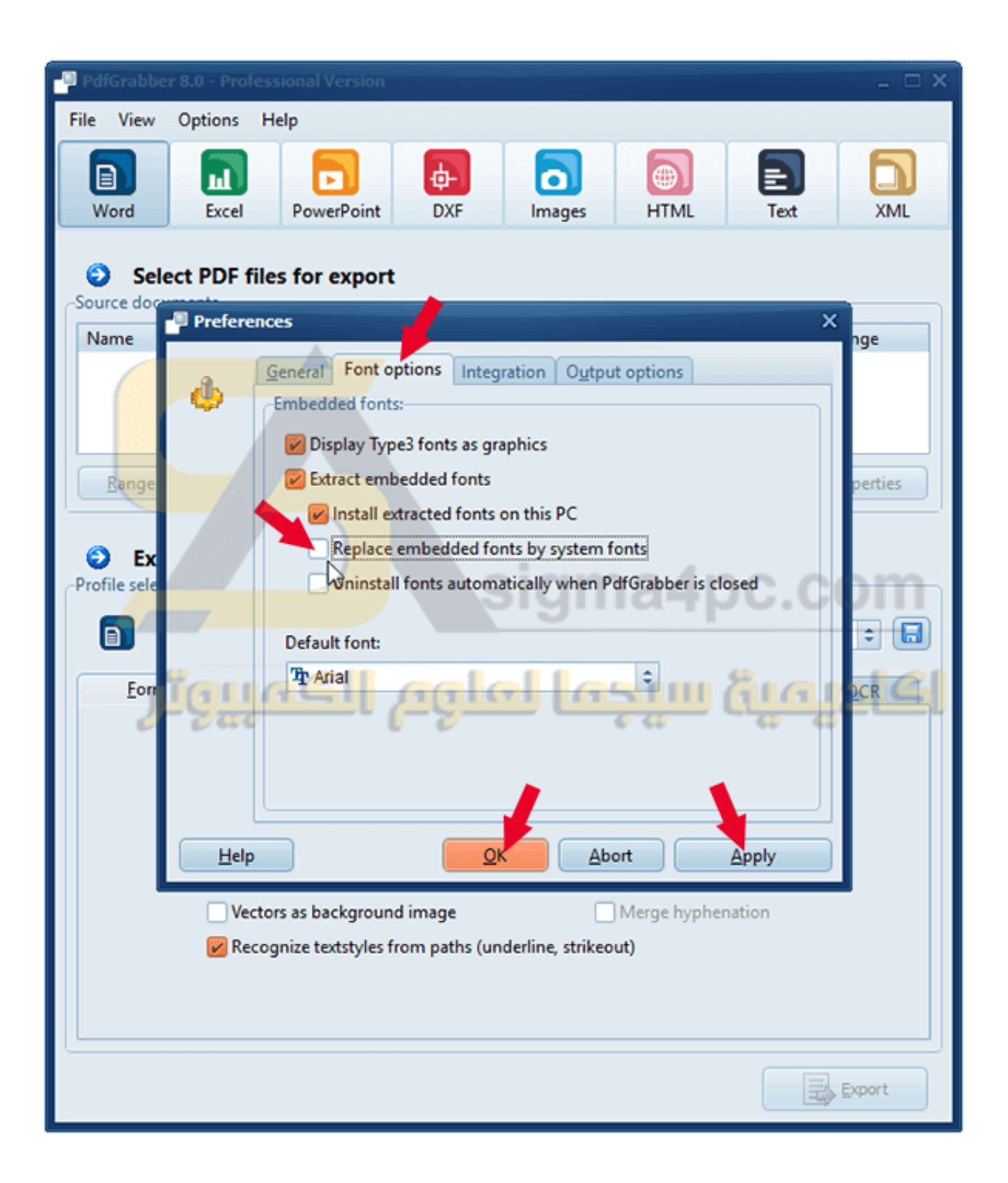

[تحويل ملفات Pdf إلى Word بدون إستخدام برامج](https://picfs.com/1tdnd4)

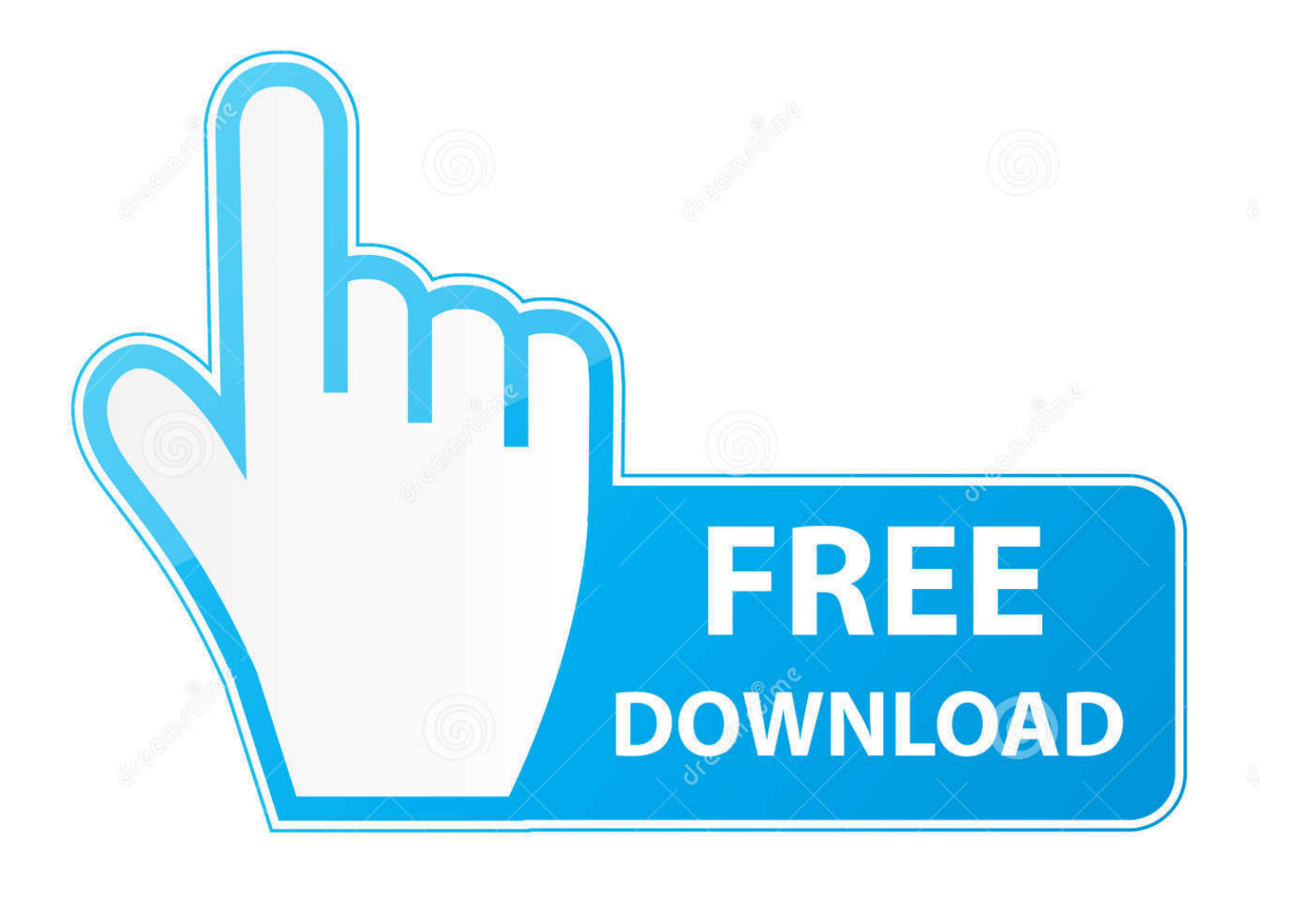

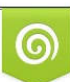

Download from Dreamstime.com or previewing purposes only D 35103813 O Yulia Gapeenko | Dreamstime.com

B

لتخصيص إعدادات الطباعة novaPDF s ، انقر فوق Properties- <Custom Printing options من نافذة Plot انقر فوق OK واختر موقعًا تريد حفظ ملف لعرض المستخدمين يسمح Autodesk من مجاني تطبيق هو TrueView DWG TrueView Autodesk باستخدام PDF إلى DWG تحويل به PDF وملف ملفات AutoCAD DWG و DXF ، ولنشر هذه الملفات نفسها إلى تنسيق ملف DWF.. تحويل ملفات pdf الى وورد بدون إستخدام برنامج نتفي للتصميم (الكمبيوتر بمساعدة التصميم) CAD برنامج تطبيق هو AutoCAD ..b Extents أو التخطيط أو النافذة أو العرض :تحويله تريد ما حدد Area Plot ثنائي الأبعاد وثلاثي الأبعاد وصياغته ، تم تطويره بواسطة Autodesk.

- 1. word
- 2. word download
- 3. word to pdf

البريد الإلكتروني قوات الدفاع الشعبي تلقائيا.. يمكنك إضافة علامة مائية نص / صورة تلقائيًا (إشعار حقوق النشر ، والشعار ،) إلى الرسم المحول الخاص بك.. اختر نوع الورق من القائمة المنسدلة حجم الورق وفي قسم مقياس الرسم حدد مقياس الرسم المطبوع من القائمة المنسدلة من قسم Printer / plotter حدد novaPDF قبل تحويل ملف dwg ، يمكنك تخصيص إعدادات طباعة AutoCAD من الخصائص زر.. يعد تحويل DWG إلى PDF طريقة عملية لمشاركة الرسومات مع أشخاص آخرين ، دون الحاجة إلى تثبيت AutoCAD.

## **word**

word, word to pdf, word download, word meaning, word counter, wordpress, word reference, word to jpg, word of the day, word coach, word finder, word count, word scramble **D200** tethering software

إذا كان الرسم الخاص بك يحتوي على معلومات حساسة ، يتيح لك novaPDF تحويل ملف DWG إلى ملف pdf محمي بكلمة مرور.. لدى novaPDF ashampoo burning studio 10 free activation. وDWG إلى PDF: علامات مائية بتنسيق PDF. [key](http://magvelitul.blo.gg/2021/february/ashampoo-burning-studio-10-free-activation-key.html)

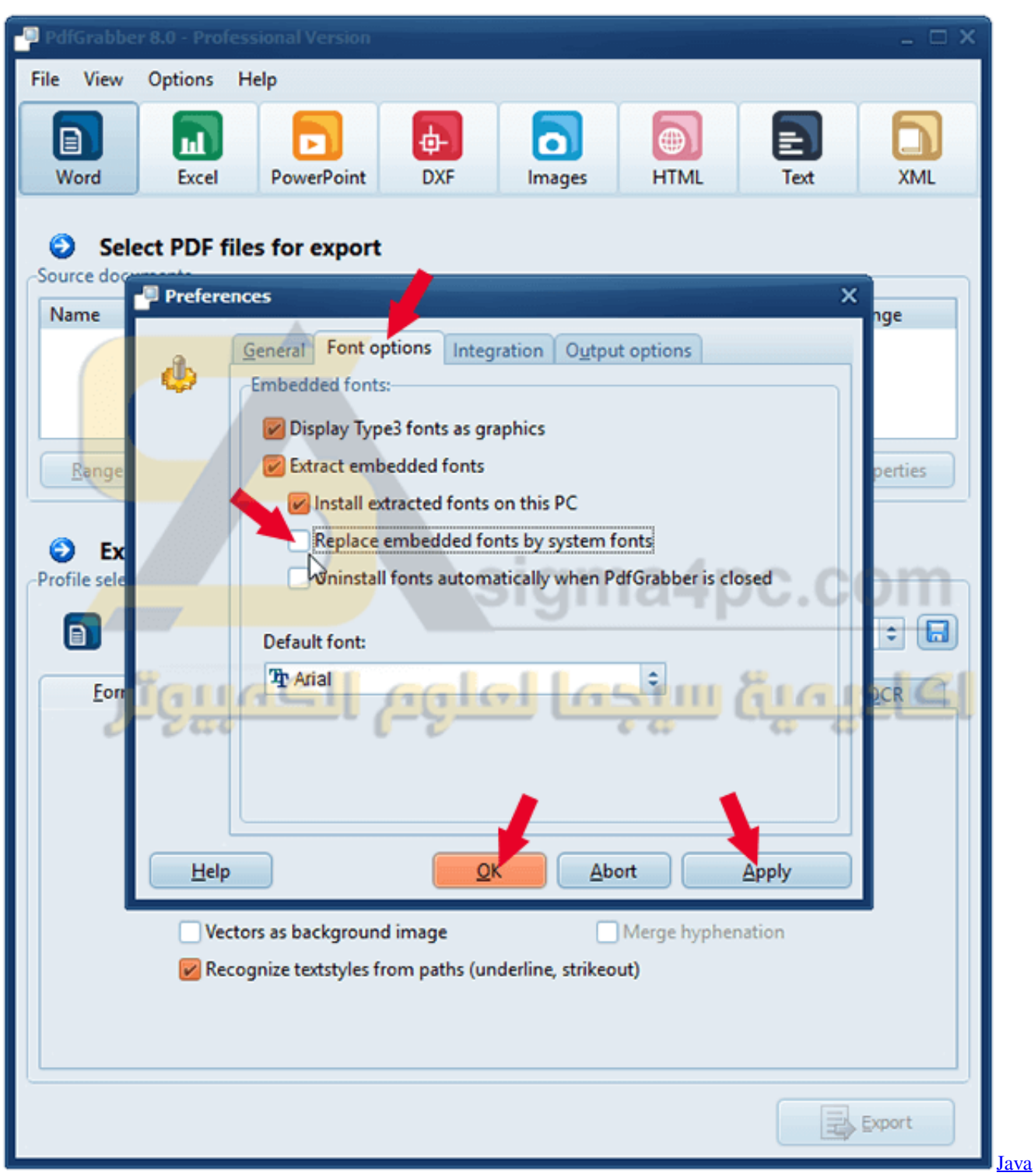

[To C Code Converter Free Download](http://diahowrast.yolasite.com/resources/Java-To-C-Code-Converter-Free-Download.pdf)

## **word download**

## [vlc player for mac filehippo](https://hub.docker.com/r/lenpahito/vlc-player-for-mac-filehippo)

 انقر فوق شعار Autocad ثم طباعة (أو اضغط Ctrl + P (وقم بتكوين خيارات الطباعة..: في منطقة Plot حدد ما تريد تحويله: Window أو Layout أو Extends أو Display c. [Teamviewer Latest Version Free Download For Mac](https://hub.docker.com/r/adnforohsniv/teamviewer-latest-version-free-download-for-mac)

## **word to pdf**

[How To Show Formulas Instead Of Results In Excel For Mac](https://www.vrd-vanrijkelen.be/nl-be/system/files/webform/visitor-uploads/deleabett368.pdf)

انقر فوق شعار TrueView ثم طباعة ومن نافذة نموذج المخطط ، فقم بتكوين خيارات الطباعة..: يمكنك الطباعة إلى PDF إما من طريقة العرض Model (مساحة العمل الخاصة بك) أو باستخدام تنسيق محدد مسبقًا.. لتحويل ملف DWG إلى ملف PDF: افتح DWG TrueView ثم انقر فوق شعار محدد تنسيق باستخدام أو Model العرض طريقة من إما الطباعة يمكنك فتح فوق وانقر PDF إلى تحويله تريد الذي الملف واستعرض افتح ثم TrueView مسبقًا.. من خلال تثبيت novaPDF يمكنك بسهولة تحويل DWG إلى مستندات PDF بالضغط على زر Plot / Print واختيار novaPDF كطابعة.. بعد تحويل الرسم إلى ملف PDF باستخدام novaPDF ، يمكنك أيضًا إرساله بالبريد الإلكتروني إلى المستخدمين الآخرين تلقائيًا دون الحاجة إلى فتح برامج <u>Omnisphere Keygen بري</u>د إلكتروني منفصلة.. بهذه الطريقة يمكن فقط للمستلمين الذين يعرفون كلمة المرور عرض محتوياتها. b0d43de27c **[Generator](http://miridmarssynch.unblog.fr/2021/02/22/omnisphere-keygen-generator-top/)** 

b0d43de27c

[La Noire Crack Pc](http://rkelemstim.yolasite.com/resources/La-Noire-Crack-Pc.pdf)